## Hibernate Tek Yönlü(Unidirectional) @ManyToMany Kullanm

```
1
2
3
\Delta5
6
7
8
9
10
11
12
13
14
15
16
17
18
19
2021
22
23
24
25
26
27
28
29
30
31
   @Entity
    public class Author {
          @Id
          @GeneratedValue(strategy = GenerationType.IDENTITY)
         @Column(name = "ID")
          private int id;
          @Column(name="NAME")
          private String name;
          @Column(name="SURNAME")
          private String surname;
          @ManyToMany(cascade = CascadeType.ALL)
          @JoinTable(
              name="Author_Book",
               joinColumns = @JoinColumn( name="AuthorID"),
              inverseJoinColumns = @JoinColumn( name="BookID")
          )
          private List<Book> books;
    }
   @Entity
    public class Book {
          @Id
          @GeneratedValue(strategy = GenerationType.IDENTITY)
          private int id;
          @Column(name="NAME")
          private String name;
   }
```
@JoinTable her iki tablonun primary key'lerini tutar. Bu annotasyonda **joinColumns** ksm **Book** entity'nin **DEL,** bulunduu entity'in yani **Author** entity'nin **PRIMARY KEY** deerini, yani **id** deerini temsil eder. id deerleri veritabannda **Author** isimli tablonun **ID** isimli sütunda tutulur. Fakat @JoinColumn(name="AuthorID") diyerek, bu id deerinin, **Author\_Book** tablosunun **AuthorID** isimli sütunda tutulmasn salarz. @JoinColumn(name="AuthorID") yerine istediimiz sütun adn verebiliriz: @JoinColumn(name="adfsfmsdfmsaf"). Bu ekilde kullanld zaman **Author** tablosunun primary key deerleri yani id deerleri **Author\_Book** tablosundaki **adfsfmsdfmsaf** isimli sütunda tutulmu olur.

Ayn mantkla inverseJoinColumns = @JoinColumn( name="BookID") **Author\_Book** tablosunda **Book** entity'nin **primary key** deerlerinin yani id deerlerin **BookID** isimli sütunda tutulacan ifade eder. Dikkat edersek **Book** entity içerisinde id deikenine @Column annatasyonu kullanarak herhangi bir sütun ismi verilmedi. Bu durumda **Book** tablosu id isimli bir sütun ile primary key'leri tutmu olur. @Column annotasyonundaki name property, istediimiz sütun adn vermeyi salar. Bu annotasyon kullanlmad zaman sütun ad deiken adyla ayn olur. Bundan dolay **Book** tablosu aadaki gibi olur: 1 id | NAME

 cascade=Cascade.ALL ifadesi hangi entity içerisinde kullanlmsa, örneimizde **Author** entity, o entity'i **parent** yapar! Dier entity ise, örneimizdeki **Book child entity** olur! Parent entity üzerinde hangi ilem yaplrsa, insert, update, delete, tüm bu ilemler cascade=Cascade.ALL dediimiz için child entity'de de yaplr!

**Not:** cascade hiç kullanlmam olsayd **Author** eklendiinde **Book** eklenmezdi; fakat **Author\_Book** tablosu güncellenirdi. Çünkü cascade sadece child entity, örneimizdeki **Book** entity, üzerinde etki yapar.

Örnek olarak Insert ileminde aadaki gibi sorgu çalr:

```
1
\mathcal{O}\overline{\mathcal{L}}\overline{A}5
6
7
8
9
                insert
                into
                       Author
                       (ID, NAME, SURNAME)
                values
                      (?, ?, ?) insert
                into
```
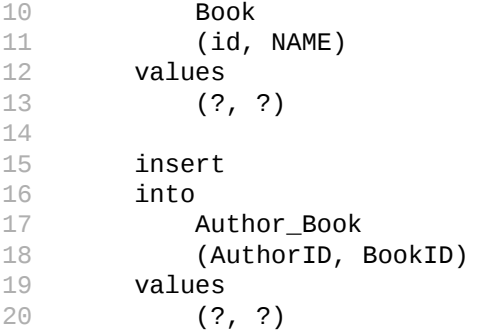